AV. ERNANI CARDOSO, 335 - CASCADURA - RJ CEP: 21310-310 TEL. (21) 2128-4900 | FAX. (21) 3350-5981 WWW.SOUZAMARQUES.BR | FTESM@ISM.COM.BR

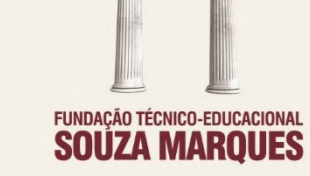

# **PELO ESCOLA 1 DIREÇÃO EXECUTIVA** DEPARTAMENTO DE DOCUMENTAÇÃO **BIBLIOTECA ROSA DOMINGAS MARQUES**

FUNDAÇÃO TÉCNICO-EDUCACIONAL SOUZA MARQUES

**FACULDADE SOUZA MARQUES** 

**ACESSO ÀS BASE DE DADOS** 

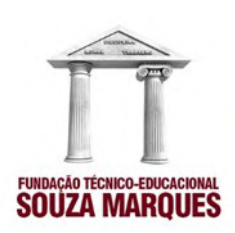

## **ACESSO ÀS BASES DE DADOS PELO ESCOLA 1**

Link de acesso:<https://escola1.info/FTESM>

**1 AO FINAL DA PÁGINA SELECIONE A BASE DE DADOS DESEJADA**

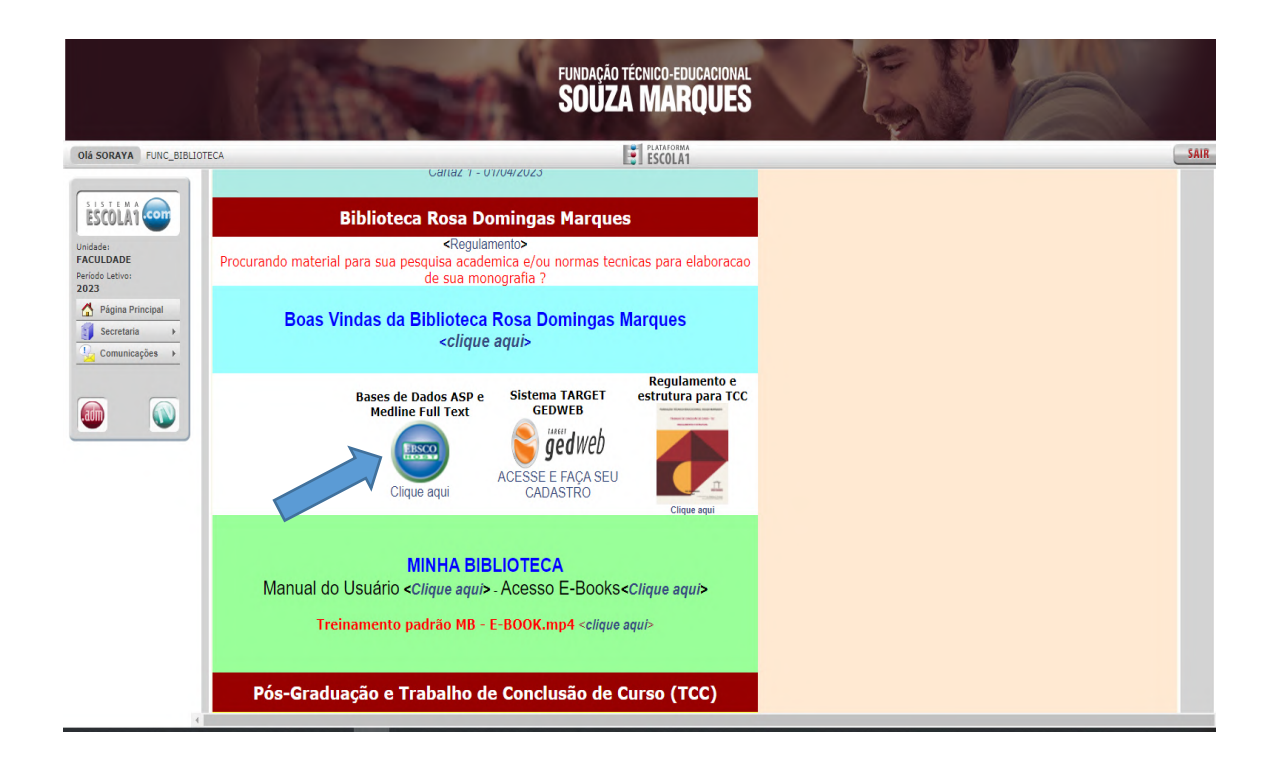

### **1.1 BASE DE DADOS EBSCO**

Academic Search Ultimate; MEDLINE Complete.

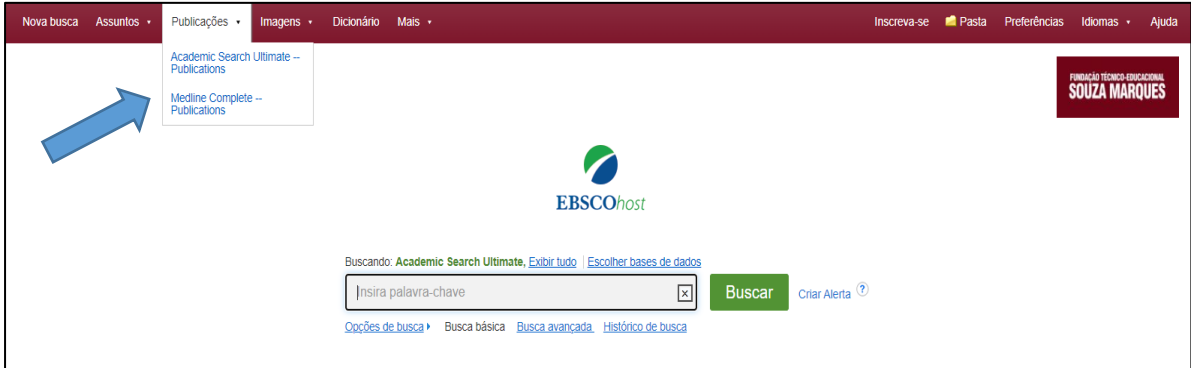

Av. Ernani Cardoso, 335 – Cascadura – Rio de Janeiro, RJ – CEP: 21310-310 Tel.: (21) 2128-4900

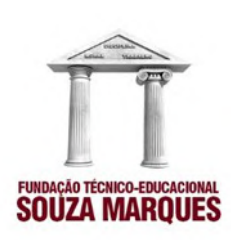

#### **AO FINAL DESSA PÁGINA É APRESENTADO UM VÍDEO DE TUTORIAL DE PESQUISA**

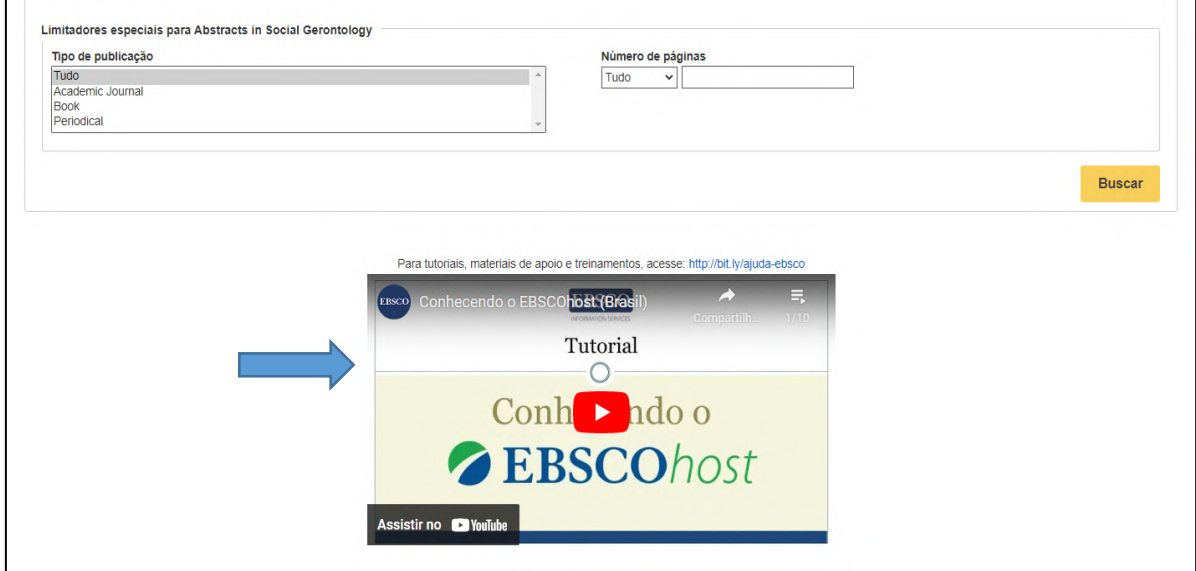

### **1.2 BASE DE DADOS TARGET GEDWEB**

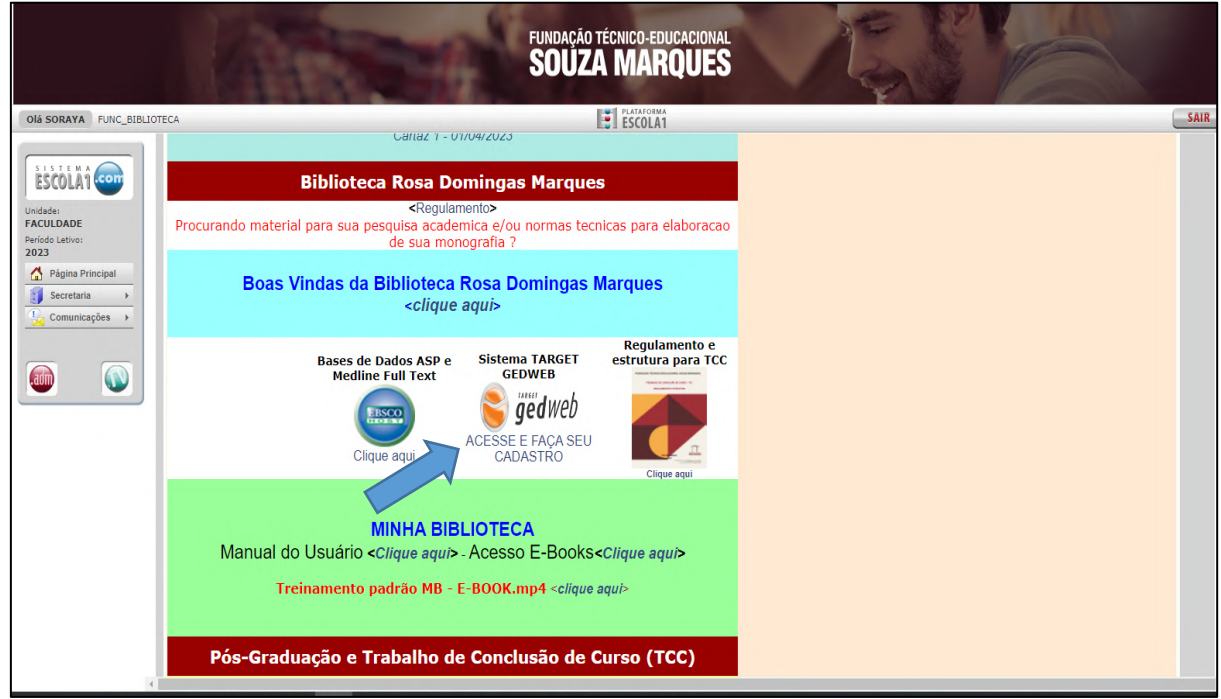

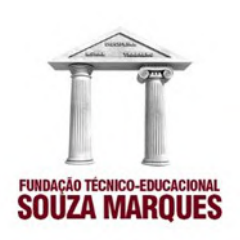

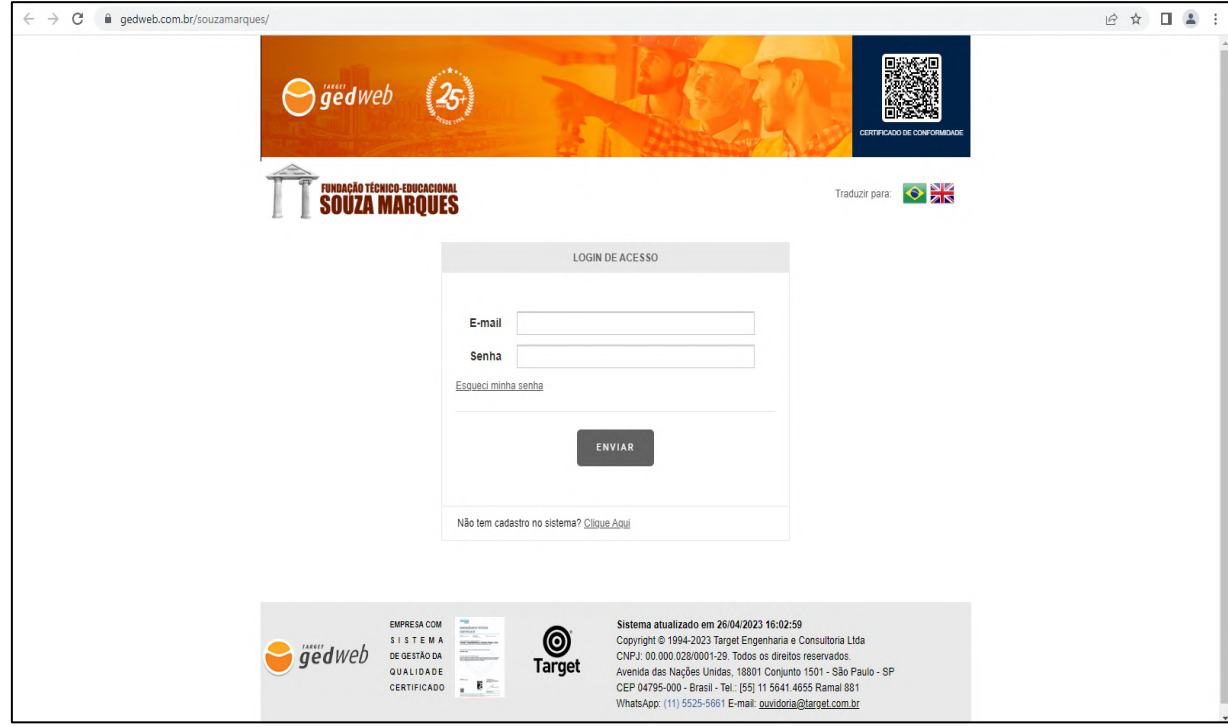

**Atenção**: Para ter acesso ao sistema, os usuários deverão digitar o e-mail e senha cadastrados no GedWeb.

Caso o usuário não possua senha de acesso, ele deverá digitar o seu e-mail no campo indicado e clicar no link "Clique aqui" para criar seu cadastro.

Assim que o supervisor do sistema aprovar o seu cadastro, uma senha aleatória será enviada ao e-mail digitado.

Essa senha poderá ser alterada pelo usuário a qualquer momento no menu "Meu Perfil".